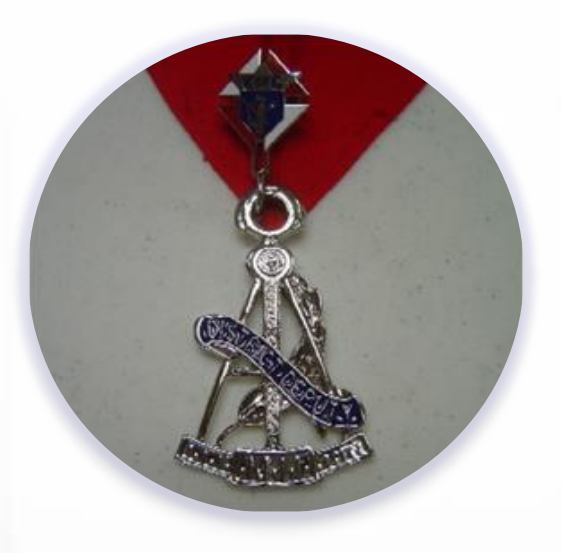

# **District Deputy**

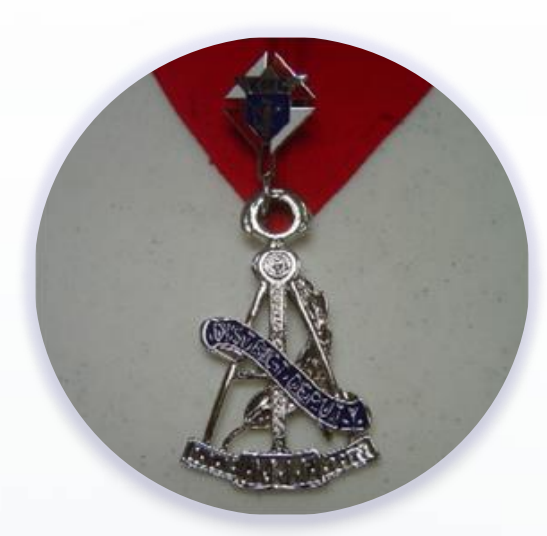

### Roles, Responsibilities & **Resources**

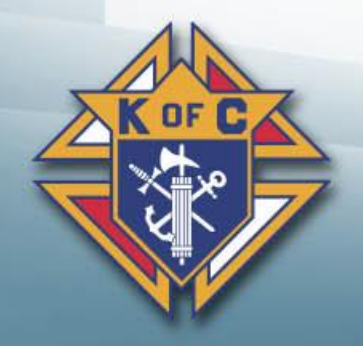

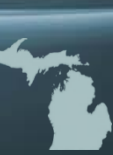

### *New District Deputy Training June 13th, 2020*

**♦ Each presentation will be made available to all District deputies.** 

- **♦ The PowerPoint version has audio attached, links to jump around & links to resources** (forms, videos, other websites)
- **♦ The PDF version is for those who do not have PowerPoint and all links should still work.**
- **♦ A video will also be made available to watch from beginning to end**

#### **♦ Websites are going through major changes**

- **♦ Supreme is working on a lot of additional information**
- Michigan website is being completely redone
- I will update all presentations in July (or August) as the changes are made public.

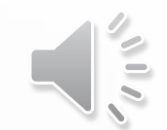

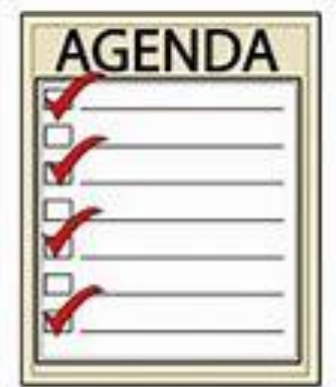

**Agenda**

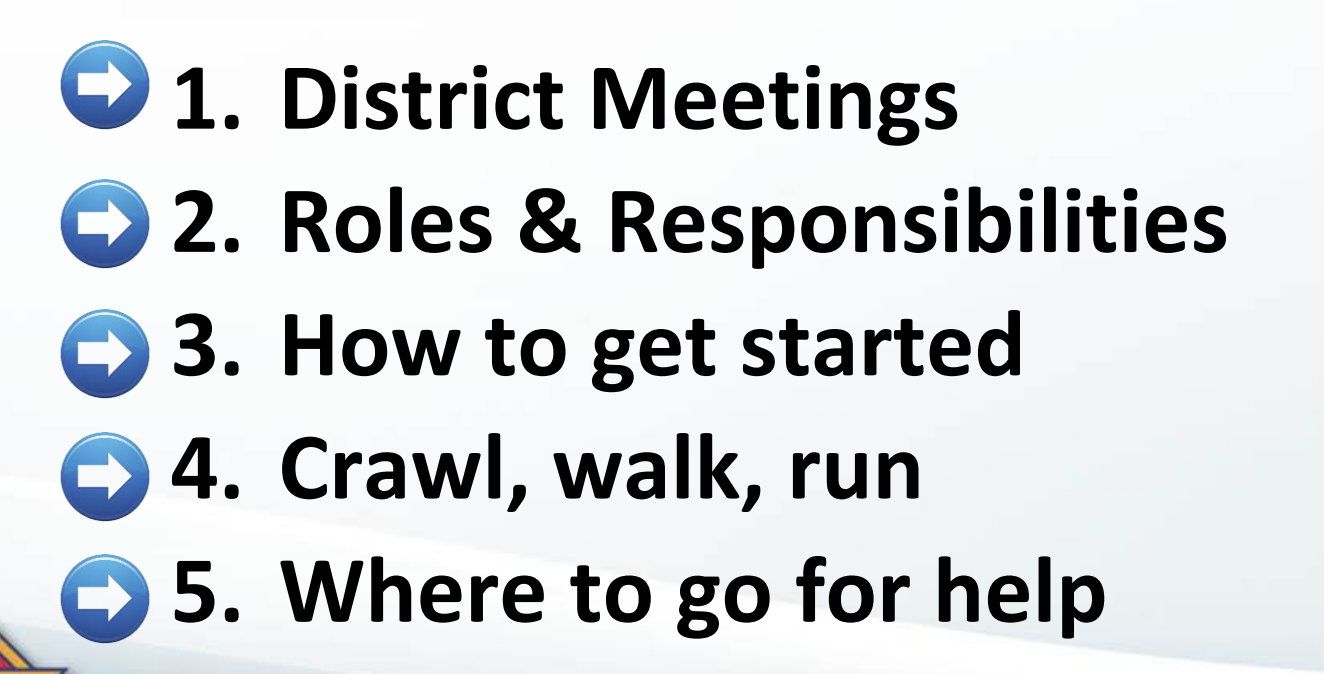

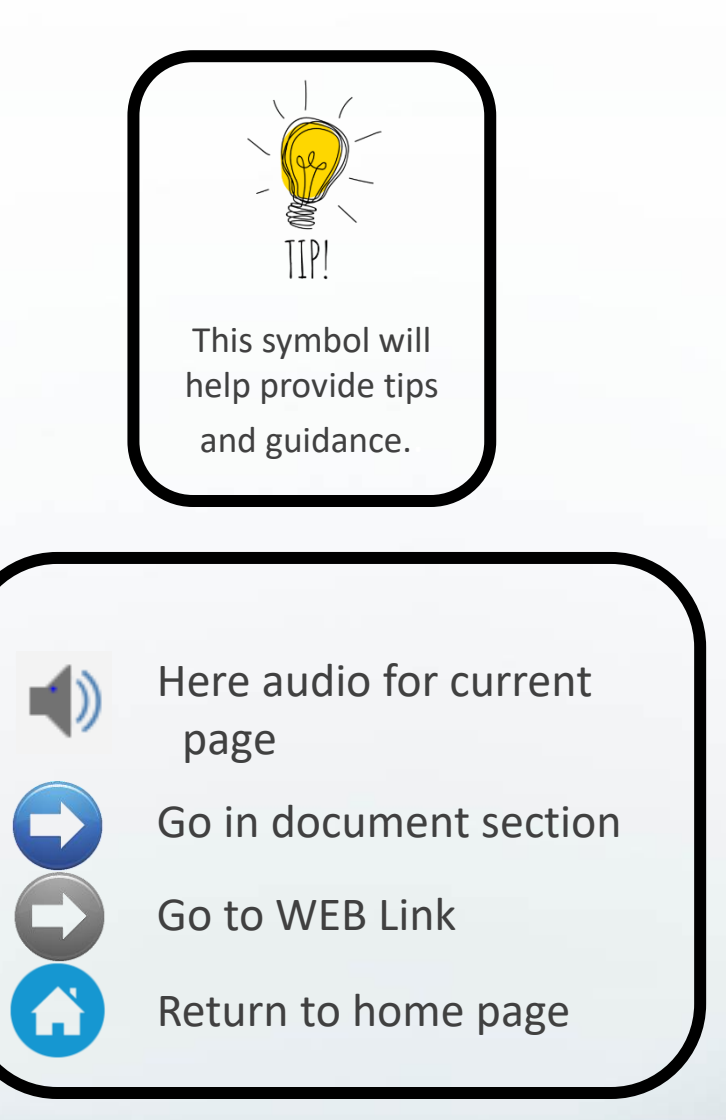

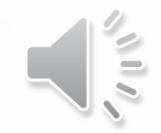

### **1. District Meetings**

- Purpose of a District Meeting
- Tri-District Meeting

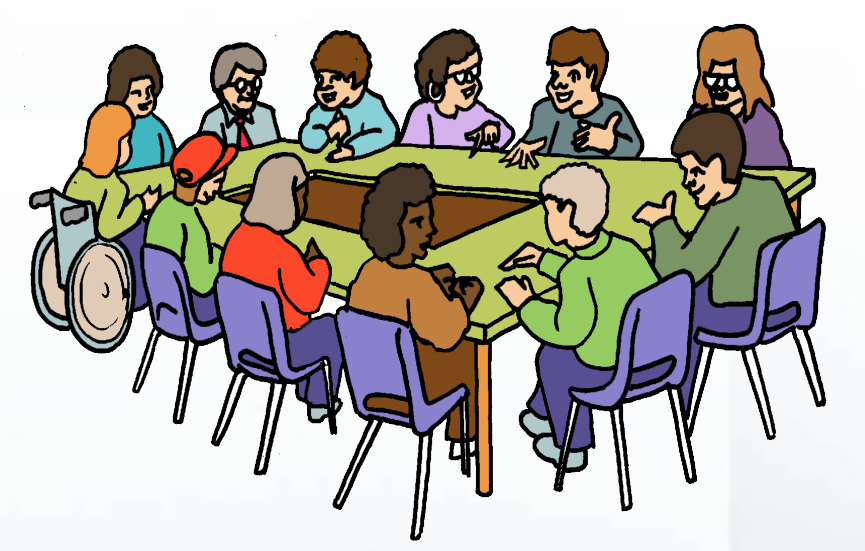

- Invitations Getting the right people to attend
- **Meeting logistics**
- Lot's to cover in a short amount of time
- Agenda Strategies Categorize Agenda Items
- District Deputies represent the State Deputy
- Others to invite to your District Meeting

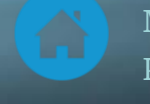

# *Purpose of a District Meeting*

- **There are three main purposes of a District meeting:**
- **1. Push** Pass along important information from the State
- **2. Pull** Pass along important information your Councils wan
- **3. Lead** What do "You" think they need to be successful?

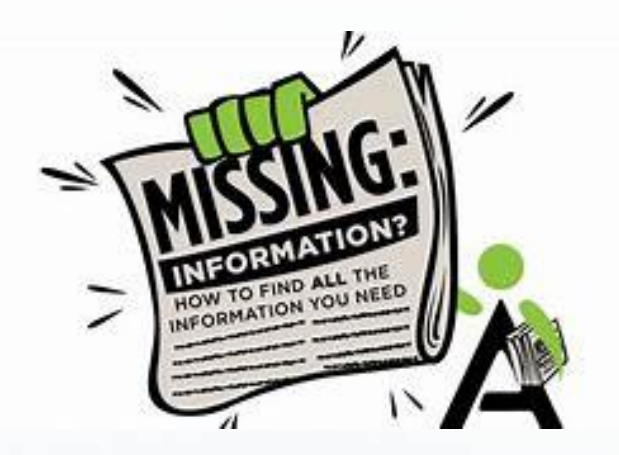

#### **How to measure the success of a District Meeting:**

- **1. State** Did you cover all topics the State requested you cover?
- **2. Councils**
	- Did your Councils find the meeting as a valuable use of their time?
	- Did they leave motivated, excited, fired up, gung ho, prepared?

#### **3. Results**

- Did your councils put into practice what they learned?
- Did it make them more successful?

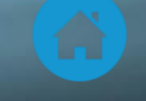

### *Tri-District Meetings*

- **Advantages to Tri-District Meetings:**
- Each District Deputy can prepare (and present) part of the agenda
- DDs can "learn" from each other
- "Most" of the material is common anyway
- State/Diocesan guests can attend (*Please coordinate the date of your meeting with your SDRR to ensure he can attend*)

#### **Guidance:**

- **Size:** Target 3 Districts per meeting
	- **Fewer (1 or 2) is OK but minimizes the advantages listed above**
	- **More (4 or 5) is OK but can become too large (difficult to manage)**
- **Planning – Meet ahead of time (in person, phone or Zoom)**
	- Have ALL DDs involved in a planning meeting.
		- Have each DD prepare a portion of the material/agenda.

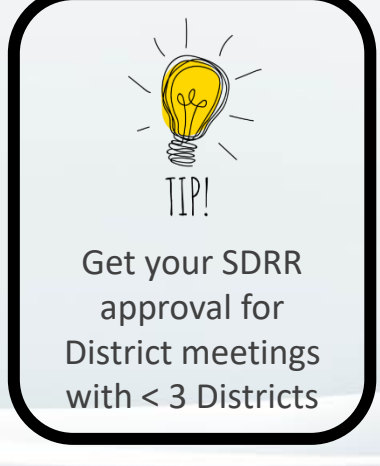

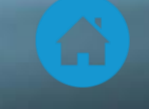

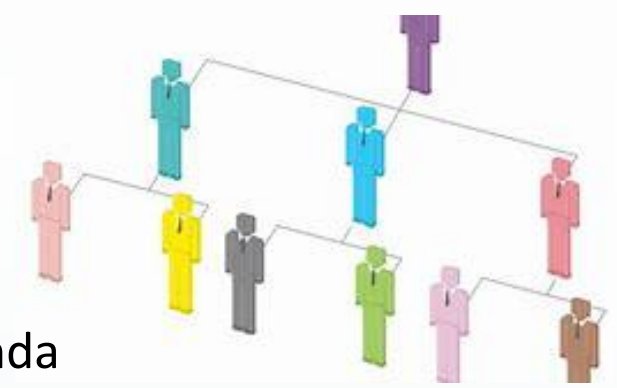

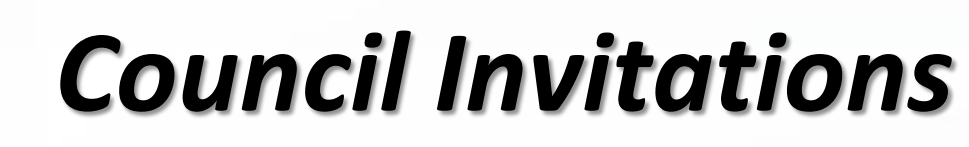

- **Ask for date preferences**  What dates work for your Councils?
- **E-mail** Send e-mails (Scheduled, 1 month prior & 1 week prior)
- **Cell Phone meeting reminders**  Use technology
- **Remind at Council Meetings**  Take 30 seconds at each meeting
- **GK RSVP** Ask each GK to provide a count for his Council
- **Text the day of**  $-$  A morning text ensures they don't forget
- **Agenda/pre-work**  Send out agenda & pre-work in the email
- **Council Calendars**  Make sure it is on the Council Calendar
- **When/where you expect no-shows** 
	- **+ Host** Ask problem Councils to Host the District Meeting
	- **♦ Anticipate excuses** Eliminate excuses BEFORE they are used
	- **◆ Accountability** Hold the GK accountable to "know" the information
	- **Remote participation** For those who live "far" from the meeting

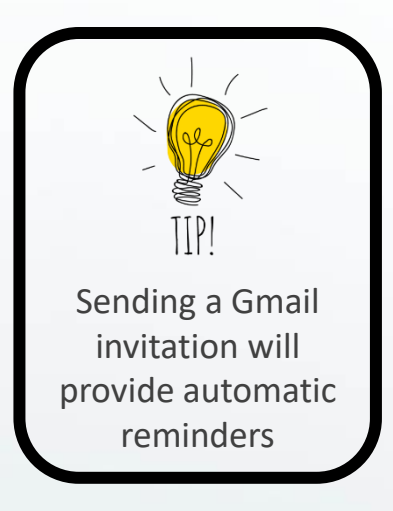

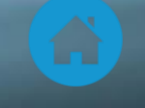

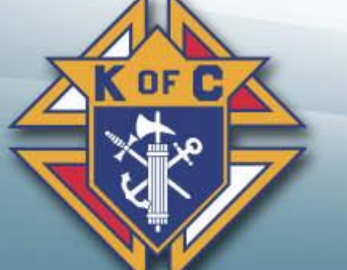

Invitation

RSVP Yes

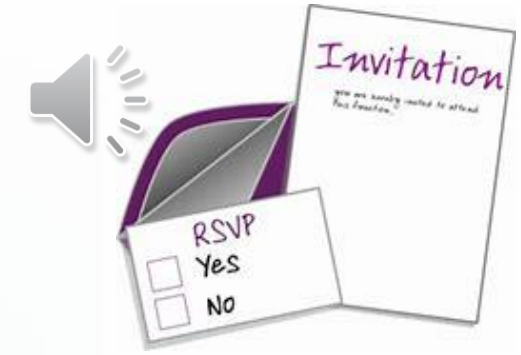

### *Other Invitations*

**Diocesan Program Director Diocesan Membership Director Field Agent** (or General Agent)  **State Officer State Deputy Regional Representative Ensure SDRR** Others you deem necessary Ensure SDRR

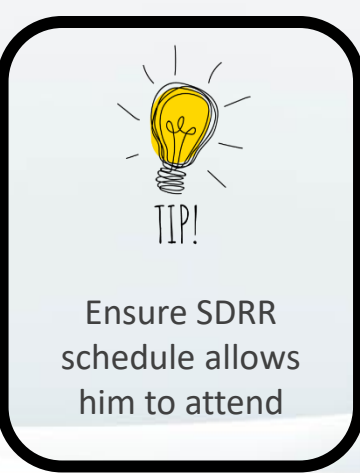

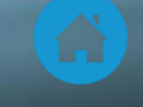

#### *Meeting Logistics Covid-19 Recommendations*

- Option 1 Teleconference (Zoom or other)
	- $\triangleq$  Have people join in from the safety of their homes
	- **♦ Technology challenged people can join with a friend**
- **♦ Option 2 In-person AND teleconference** 
	- Follow Michigan Covid-19 guidelines (And Parish guidelines as well)
	- $\bigoplus$  In-person participation for those who can
	- **♦ Teleconference participation for those more vulnerable**
	- **♦ Social distance, wear masks, hand-sanitizer rules apply**
- Overall logistics
	- **♦ Have 3 Districts in one meeting (if possible)**
	- **♦ Target 90 minutes of actual meeting time**
	- **♦ Record the meeting for those who are unable to participate**

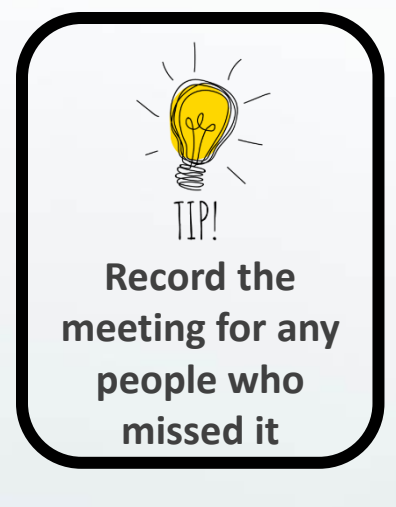

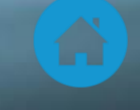

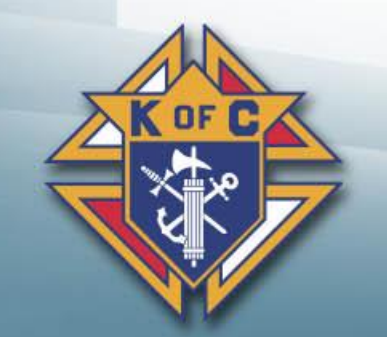

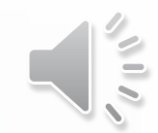

#### *Agenda Challenges Balance these constraints*

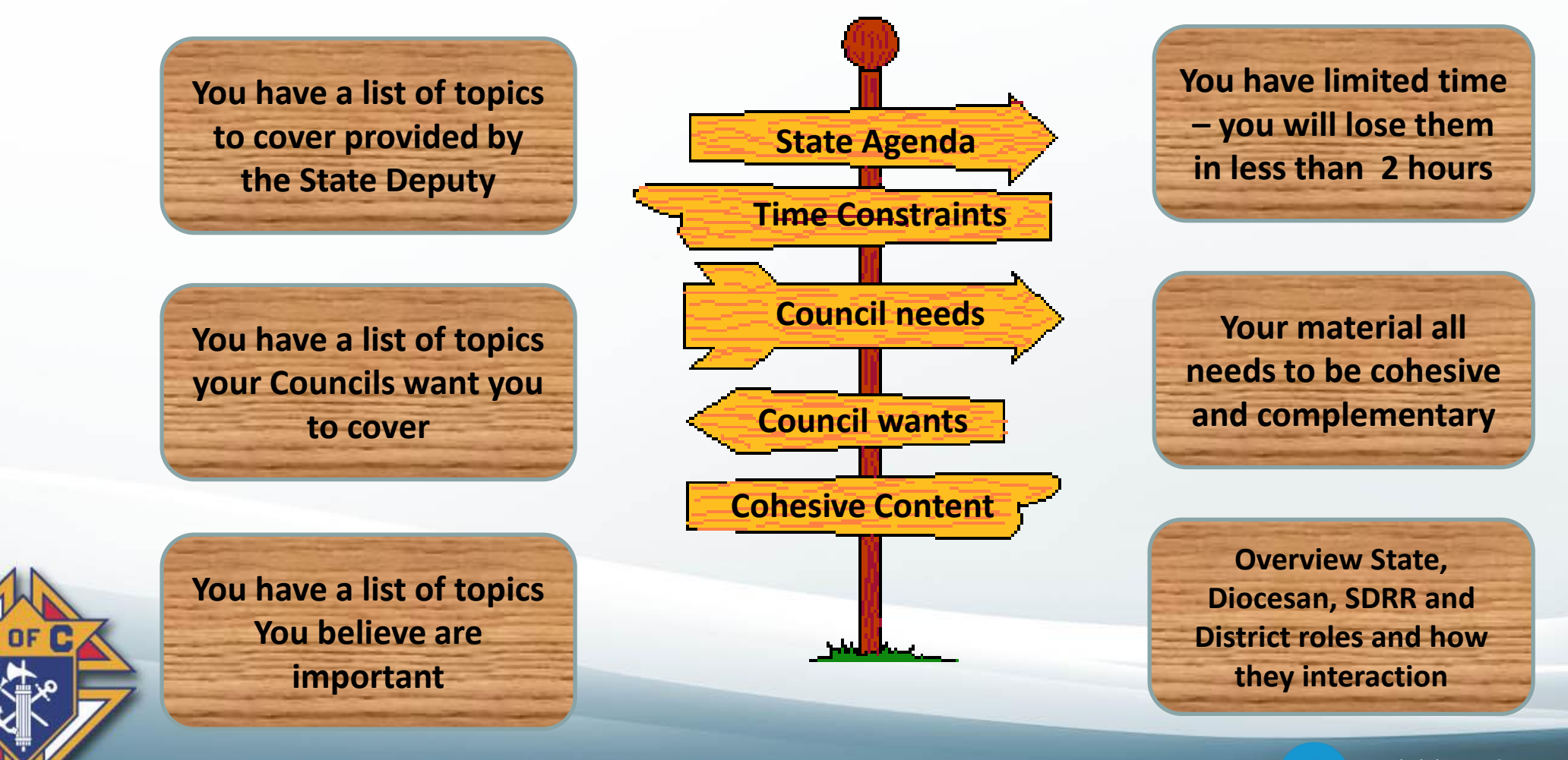

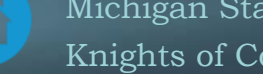

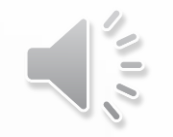

#### *Agenda Strategies*

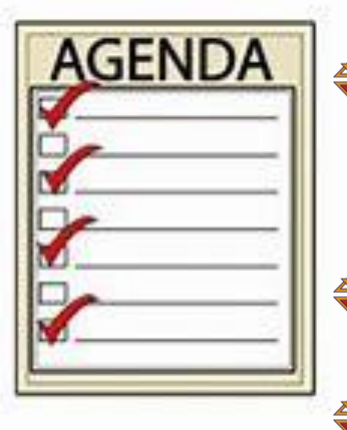

**Booklet (Hand-outs)** – Minimize the need for note taking **♦ Increases their attention & gives them information to take home Pre-meeting** – Gather any homework assignments **<del>◆</del> Meeting Follow the agenda**

**Cover important items**

**Reference (Don't read) the booklet (hand-out)**

**Post-meeting** – Reinforce material over next few months

**♦ Make meeting recording available to councils for anyone who missed** AND for council reference material.

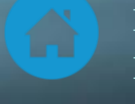

## *Inter-District cooperation*

#### **◆ Membership**

**♦ Share good recruiters to participate in membership drives** 

**♦ Create District-wide Exemplification Teams** 

#### **♦ Programs**

**♦ Consider holding District-wide programs** 

**♦ District Picnics, Fraternal Benefit Nights, Clergy Appreciation Dinners** 

#### **<del></del>**⊕Other

**♦ Financial – Get all FS's to share Member Management best practices** ♦ Home Corporations – Encourage all councils support them

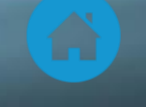

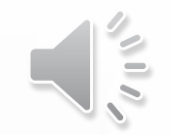

### *2. Roles & Responsibilities*

**♦ Represent the State Deputy ♦ Financial – Oversee council's assets ♦ Order** – Ensure compliance to Laws & Rules **♦ Membership – Promotes/Directs Membership efforts ♦ Programs – Encourage effective Council programming ♦ Leadership – General care & well being of all councils** 

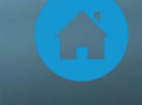

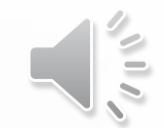

#### *Represent the State Deputy*

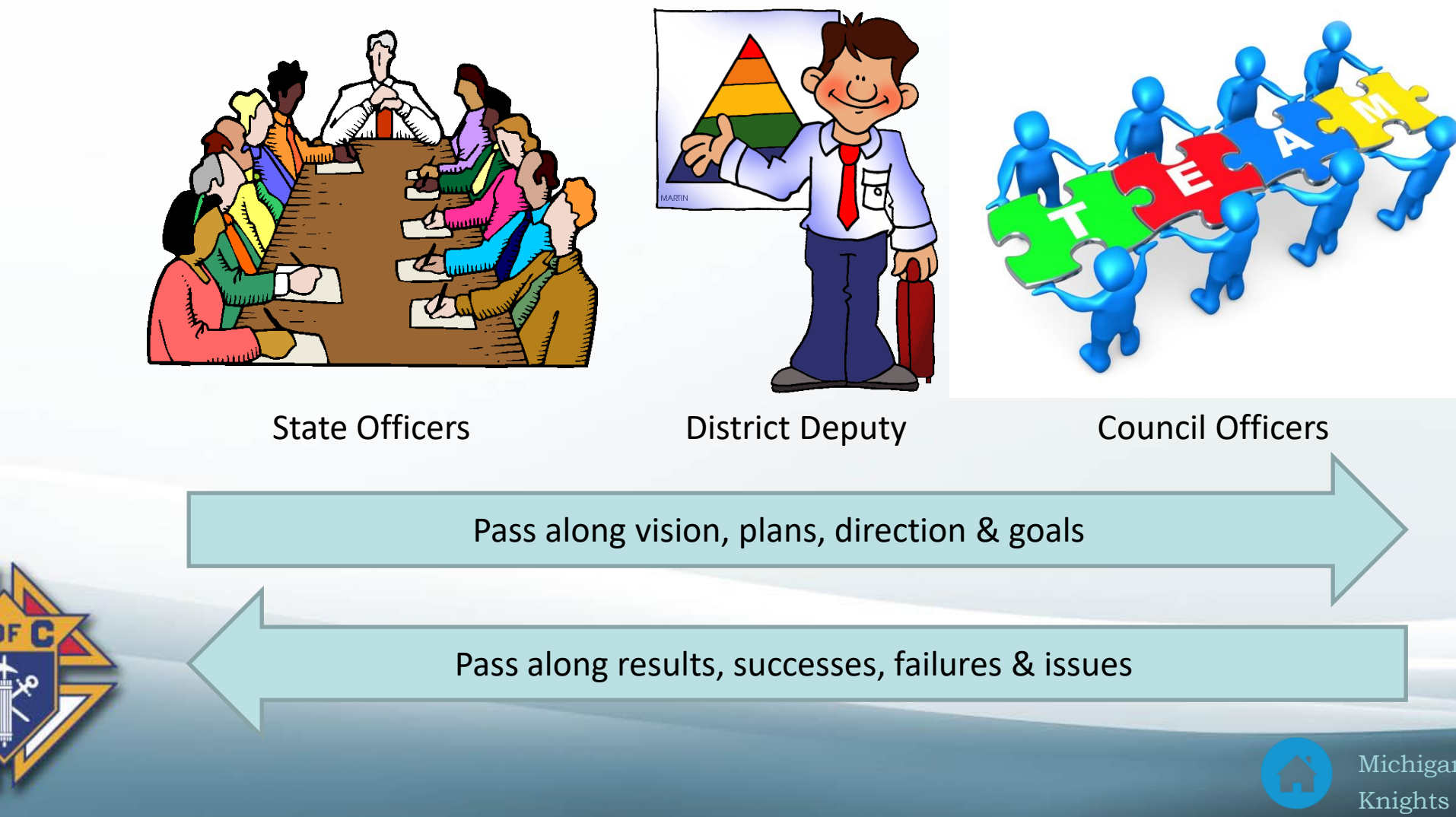

# *Financial – Oversees Councils Assets*

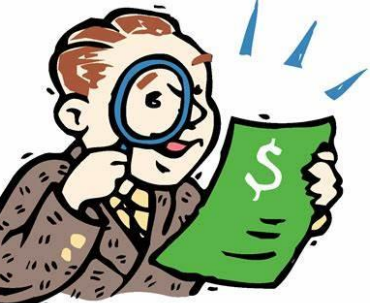

- **♦ Inspect all council books**
- **♦ Ensures proper handling of council funds**

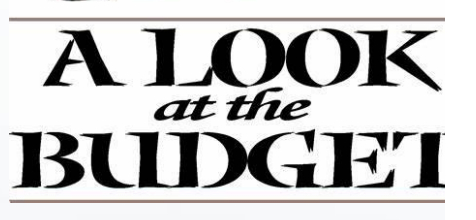

- **♦ Ensures payment of Supreme & State per capita**
- **Ensure council books are kept as prescribed by law**
- **♦ Directs council Trustees on their duties**
- $\bullet$  In case of dissolution Take possession of Council books
- *Watch the Financial Officer Training Video*

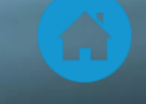

## *Compliance to Laws & Rules of the Order*

**<del>●</del>** Ensures that councils follow procedures, laws and rules of the order

Charter **[Constitution](https://www.kofc.org/un/en/forms/leadership/charter-const-laws30.pdf)** Laws - 2019

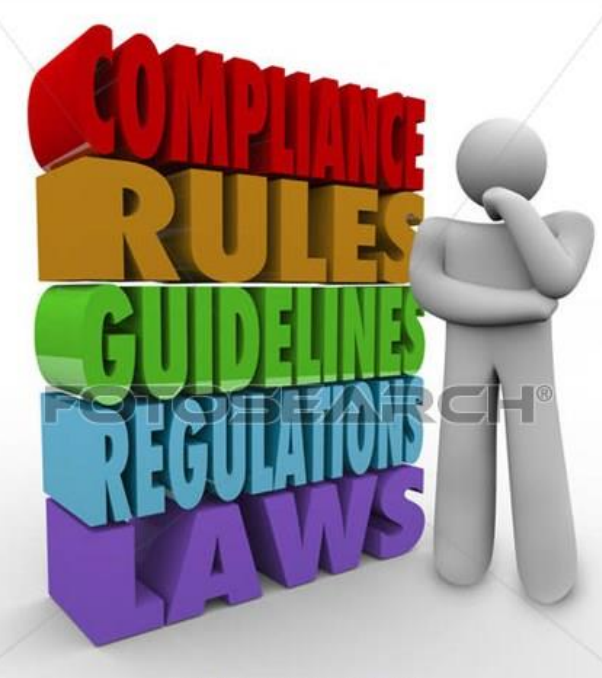

k17090294 fotosearch.com ©

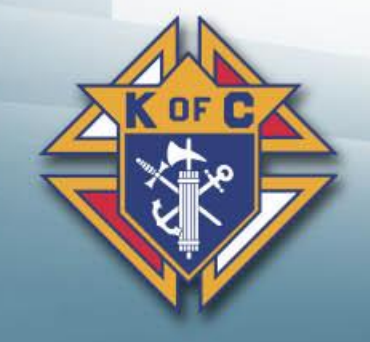

 $\frac{1}{2}$ 

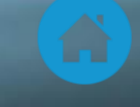

# *Promotes / Directs Membership Efforts*

- ◆ Promote & provide assistance with recruitment & retention **♦ Have a District-wide recruiting team**
- **♦ Advise councils on need to keep members active**
- ♦ Encourage councils to conduct frequent exemplifications
	- **♦ Get all 1st degree members to go through an exemplification**
	- Short-term Hold Online Exemplifications (District and Council)
- $\triangleleft$  Identify locations for new councils and assist in their development
	- *Watch the Membership Director Training Video*

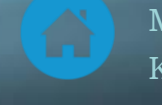

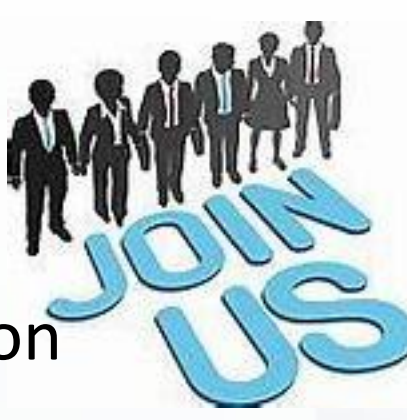

# *Encourage effective Council Programs*

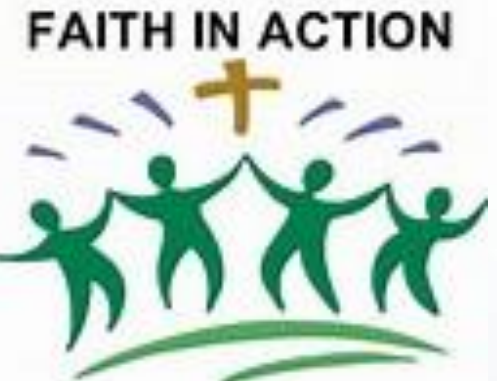

- **Ensure Grand Knights develop & foster a healthy relationship** with their Pastor(s)
- **♦ Encourage programs that support Faith in Action**
- **♦ Steer councils away from programs that compete with their** parish(es)
- **Encourage membership recruiting at all council programs**

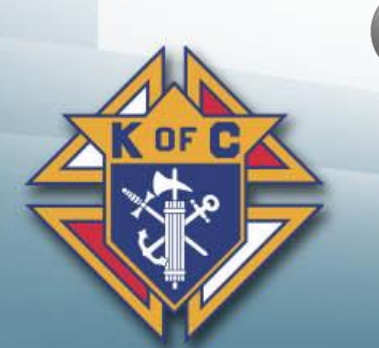

*Watch the Program Director Training Video*

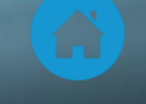

# *General care and well-being*

- **♦ Install council officers as soon as possible**
- **♦ Attend all state council organizational & mid-year membership meetings**
- $\triangleq$  Hold district meetings (Minimum 2/year Maximum = as many as you need)
- **♦ Encourage each council to conduct annual strategic planning meetings**
- Attend council meetings each month (Worst-case quarterly)
- **♦ Monitor completion of council reports/forms** 
	- Council Forms Video
	- Council Forms Spreadsheet
- **♦ File reports with Supreme & State** 
	- Supreme District Deputy Forms
	- Michigan District Deputy Forms

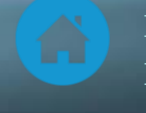

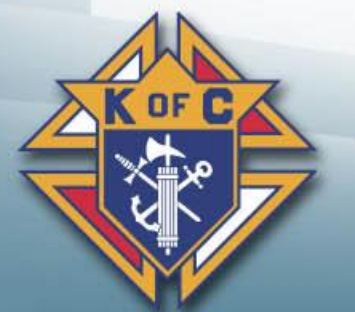

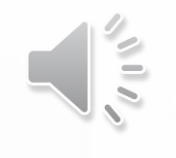

# *3. How to get started First 3 months (July – September)*

- **♦ Get Educated**
- **♦ Assess your councils**
- **♦ Win over your councils**
- **♦ Set a good example (Rise up and answer the call) ♦ Avoid being the bad guy (if possible)**
- **♦ Get 1-2 District Wardens & get them involved**

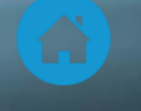

**ARTING UFF** 

In Your New Job

**ight Foot** 

on the

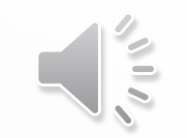

#### *Get Educated*

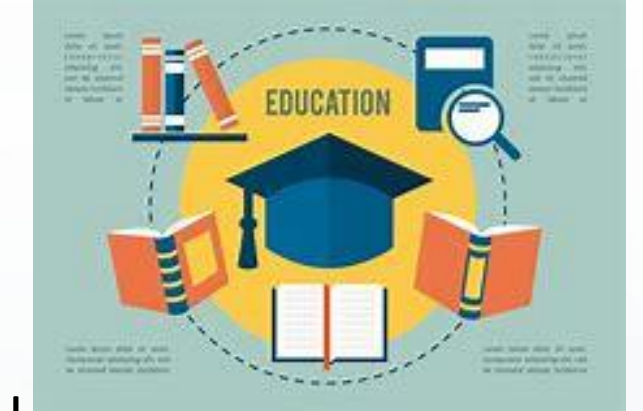

DD Training – Officers Online – Fraternal Training Portal How to be a District Deputy *(see next page)* **Supreme District Deputy Reports/Forms** State District Deputy Reports/Forms Fraternal Operations during Covid-19 Fraternal Webinars

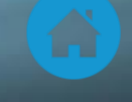

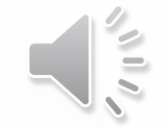

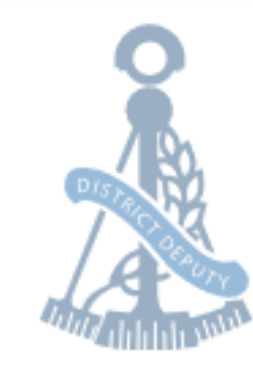

#### **HOW TO BE A DISTRICT DEPUTY**

#### **TRAINING**

Please find below a link to the PowerPoint presentation for your jurisdiction's Organizational Meeting presentation on the new required DD Training as well as an attendance sign-in form. [District Deputy Training Course](https://www.kofc.org/en/forms/deputy/dd-training-presentation.pptx) [District Deputy Training Attendance Sign-In Form](https://www.kofc.org/en/forms/deputy/rtd-training-attendance-form.xlsx)

#### **LEADERSHIP RESOURCES**

#5093 - [Leadership Resources](https://www.kofc.org/en/resources/officers/officers.pdf)

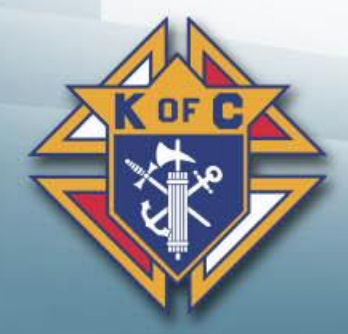

#### **TIPS FOR SUCCESS**

[How to Run an Open House](https://www.kofc.org/en/resources/members/state-district-deputy/how-to-hold-a-successful-open-house.pdf) [Council Health Assessment](https://www.kofc.org/en/resources/members/state-district-deputy/council-health-assessment.pdf) [Sample District Meeting Agenda](https://www.kofc.org/en/resources/members/state-district-deputy/district-meeting-agenda-002-002.pdf)

#### **ADMINISTRATIVE**

[944 Form Tips](https://www.kofc.org/en/forms/deputy/944%20Form%20Tips.pdf)

[Admission Degree Exemplification Schedule](https://www.kofc.org/en/forms/deputy/Admission%20Degree%20Schedule.pdf) #30 - [Charter, Constitution and Laws](https://www.kofc.org/en/forms/leadership/charter-const-laws30.pdf) #1831 - [Disability Exemption Application](https://www.kofc.org/en/forms/council/dues_relief_1831_p.pdf) #5087 - [District Deputy's Guide](https://www.kofc.org/en/resources/officers/districtdeputy.pdf) #5093 - [Leadership Resources](https://www.kofc.org/en/resources/officers/officers.pdf) #10318 - [Method of Conducting Council Meetings](https://www.kofc.org/en/resources/service/council/method-conducting-council-meetings10318.pdf) #1612 - [Protocol Handbook](https://www.kofc.org/en/forms/leadership/protocol-booklet1612.pdf) #2235 - [Public Relations and Publicity Guide](https://www.kofc.org/en/resources/service/council/publicity.pdf) [Request for Membership Suspension and Procedures](https://www.kofc.org/en/forms/deputy/request-for-membership-suspension-and-procedures.pdf) #1845A - [Retention Billing Procedures](https://www.kofc.org/en/forms/deputy/Retention%20Billing%20Procedures%201845A.pdf) [Sample Suggested District Meeting Agenda](https://www.kofc.org/en/forms/deputy/Sample%20Suggested%20District%20Meeting%20Agenda.pdf) #10238 - [Summary of Financial Secretary's Responsibilities](https://www.kofc.org/en/forms/leadership/financial-secretary-flyer10238.pdf)

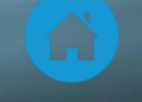

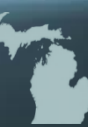

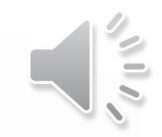

#### *Council Assessment*

**♦ Previous DD Assessment ♦ Grand Knight Assessment ♦ Council previous year forms ♦ Observe them for 3 months** #944A - [District Deputy Semiannual Report](https://www.kofc.org/en/forms/district/dd_semi_report_december944A_p.pdf) – due 12/31 #944B - [District Deputy Semiannual Report](https://www.kofc.org/en/forms/district/dd_semi_report_june944B_p.pdf) – due 6/30

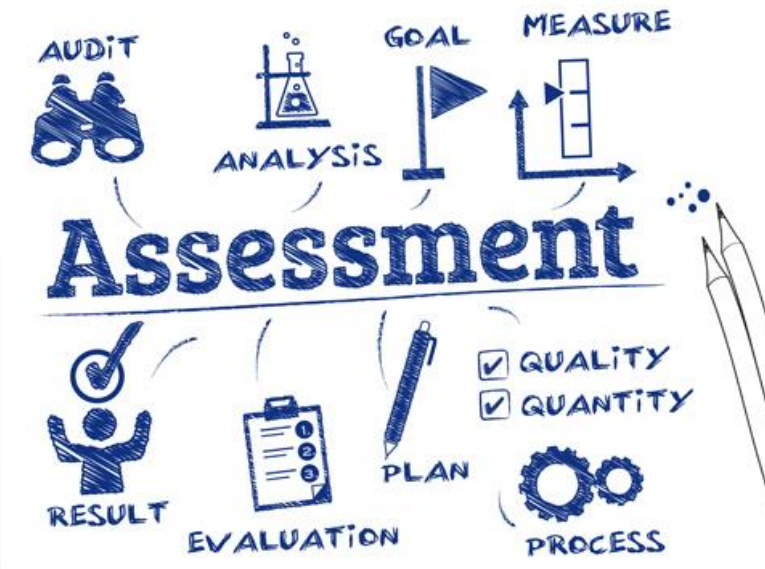

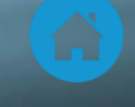

# *Win over your councils*

- **♦ Offer to help them and follow through ♦ When they ask a question, give a good** answer. If you don't know…
	- **♦ Say so & go find the answer (Don't tell them to call someone** else)
	- **♦ Don't guess, make up an answer or B.S.**
- **♦ Look for opportunities to help**
- **♦ Listen to them and fill the needs they see**

No age is wanting in able men; it is the duty of wise masters to find them out, win them over, and get work done by means of them, without listening to the calumnies of selfish men against them.

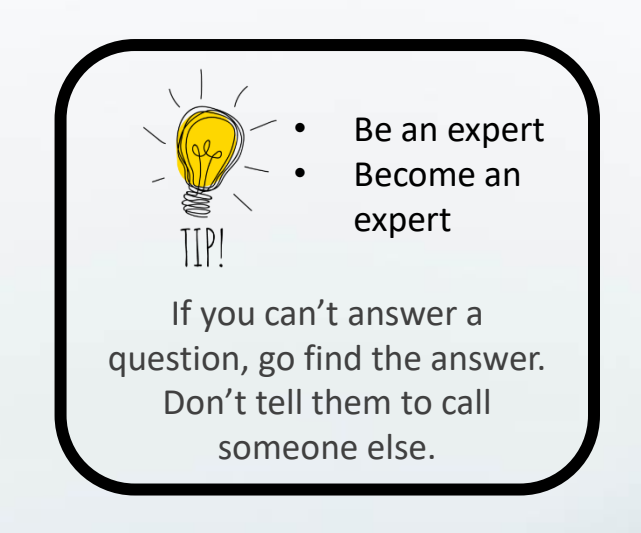

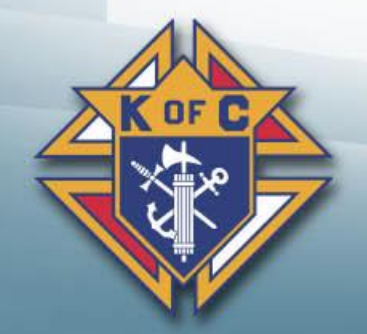

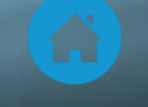

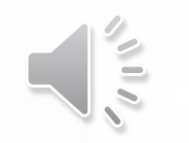

### *Set a good example Rise up and answer the call*

**Educate yourself** on everything **Work hard for them** & they will work hard for you **<sup>◆</sup> Be a great recruiter** – actively participate in council recruiting **Be positive and enthusiastic** – Smile are contagious **♦ Set high standards, live them and expect them from others** 

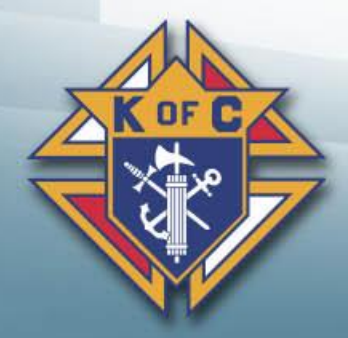

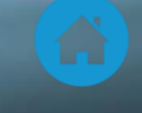

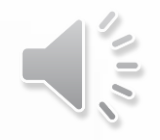

#### *Avoid being the bad guy Don't expect their respect - Earn it*

 $\triangleq$  If you tell them they are wrong... ◆ You don't fully understand the situation **♦ You haven't earned their respect ♦ How will you ever win them over ♦ If you see things you don't like... ♦ Weigh it's importance ♦ Observe and understand the situation first ◆ Respond is a positive / helpful way** 

Set an example. Treat everyone with kindness and respect, even those who are rude to you  $$ not because they are nice, but because you are.

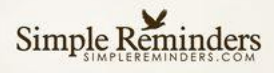

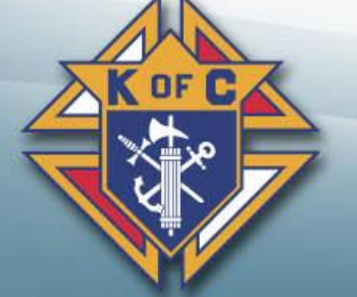

### *District Wardens Assign 1-2 and put them to work*

- They are your backup
	- **♦ If you can't make a meeting, council event or exemplification**
	- **♦ Find people who compensate for your weaknesses**
- **♦ Assign them responsibilities for your District** 
	- **♦ Forms tracking**
	- **♦ Membership**
	- **♦ Programs**
- Train them so one day they can replace you 卷
	- $\bullet$  Educate them
	- **♦ Teach them so they can one day be a great District Deputy**

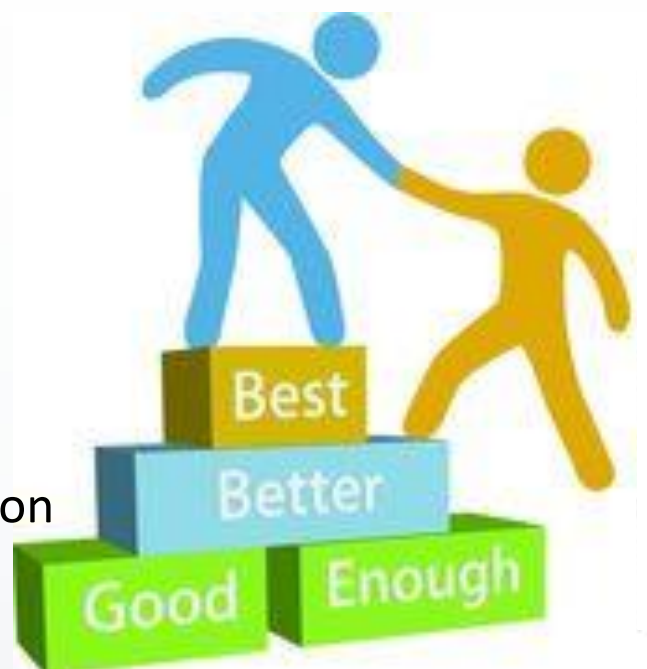

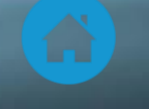

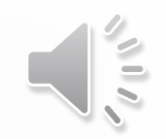

### *4. Crawl, Walk, Run*

**♦ Set achievable expectations ♦ Don't set your councils up to fail ♦ Struggling Councils – Teach them to crawl ♦ Get them moving in the right direction ♦ OK Councils – Teach them to walk** ♦ Pick up the pace, Get some positive momentum ◆ Good Councils – Teach them to run **♦ They can become great, outstanding and awesome** 

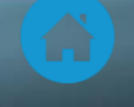

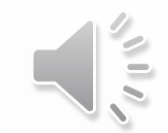

#### *Membership – 1 step at a time*

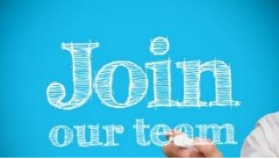

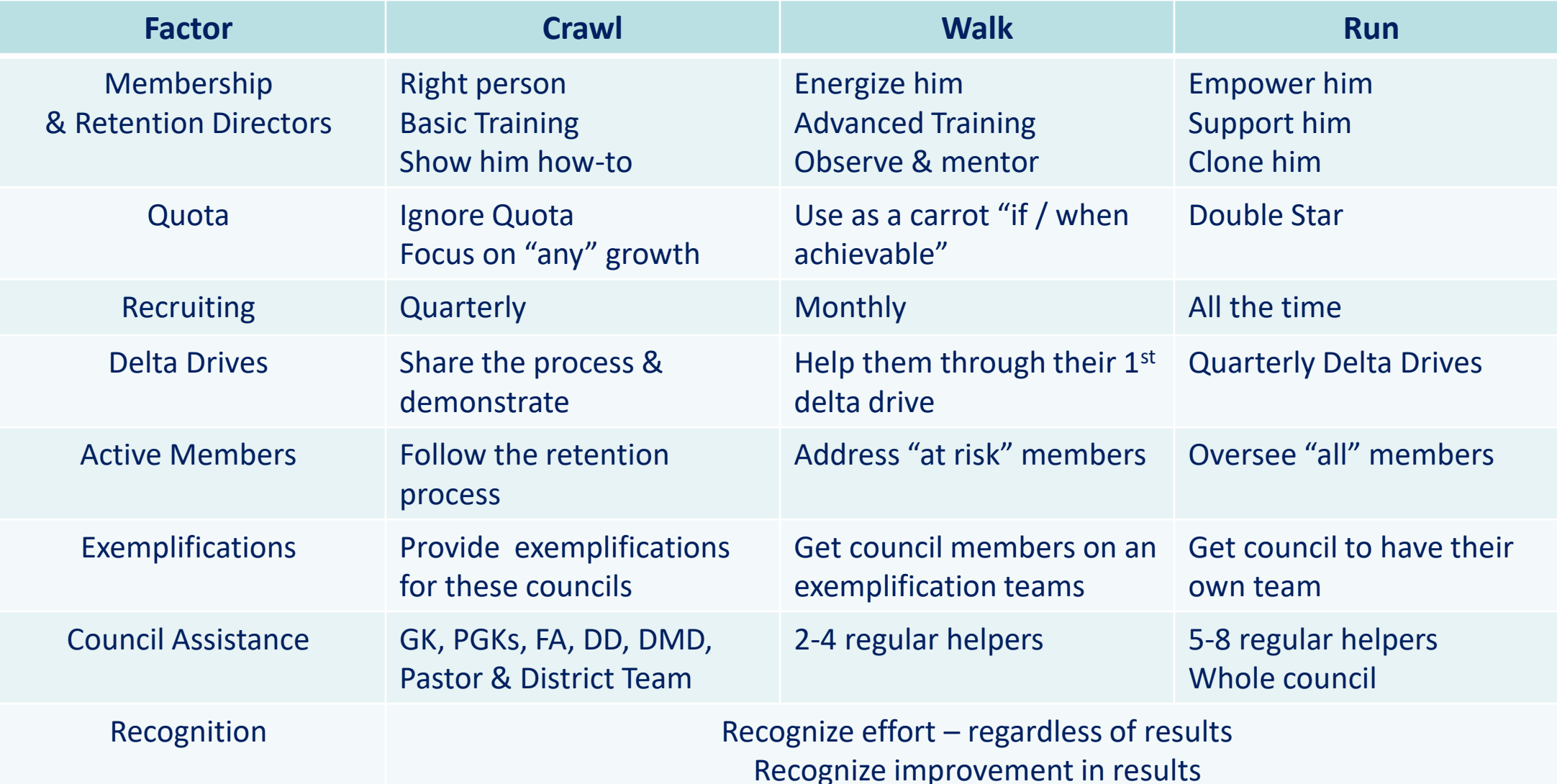

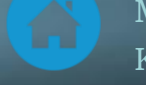

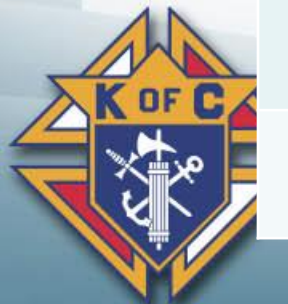

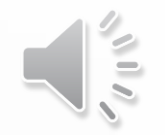

#### *Programs – 1 step at a time*

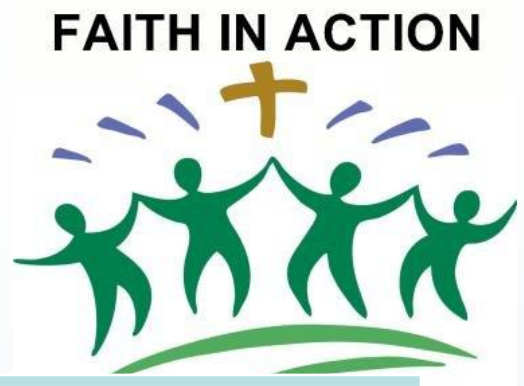

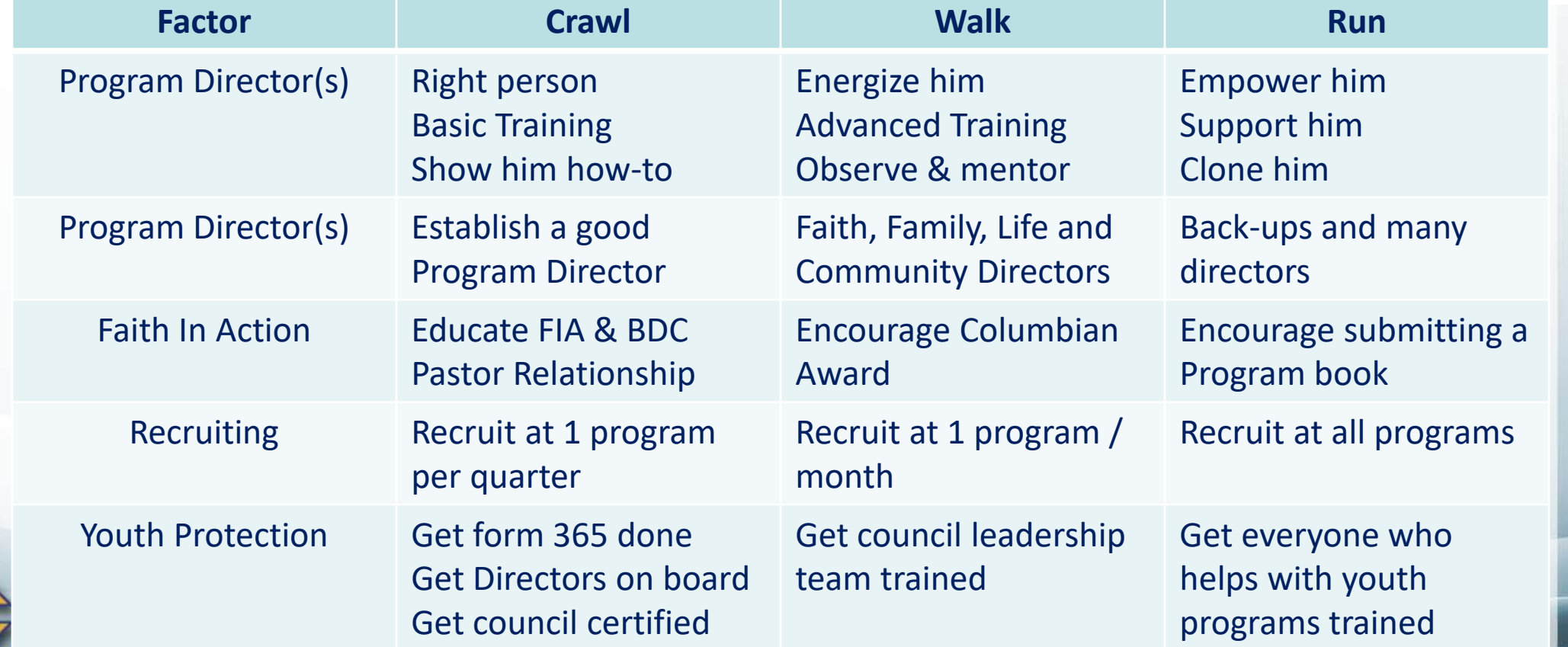

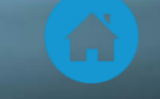

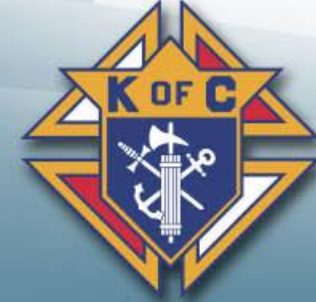

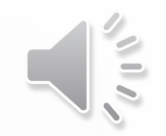

#### *Insurance – 1 step at a time*

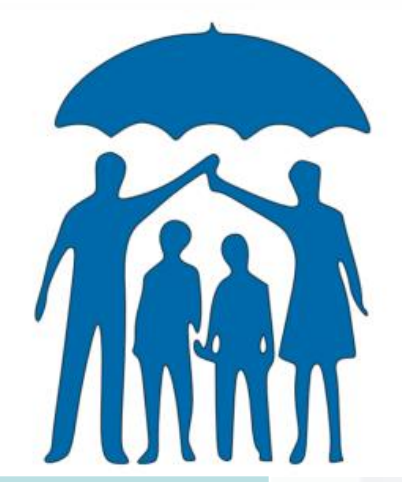

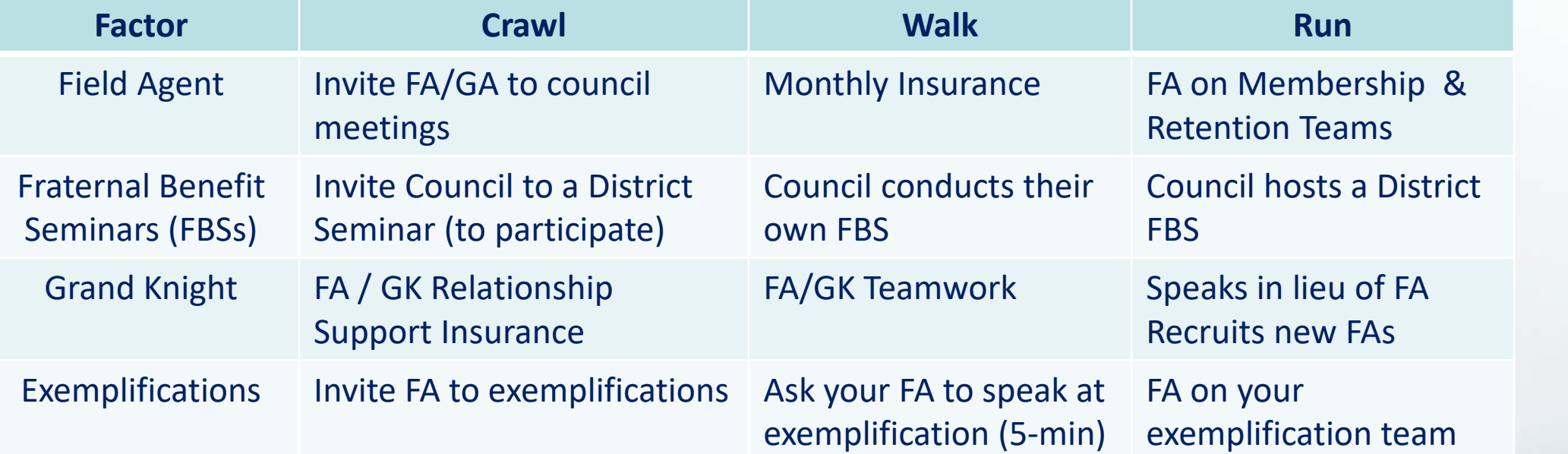

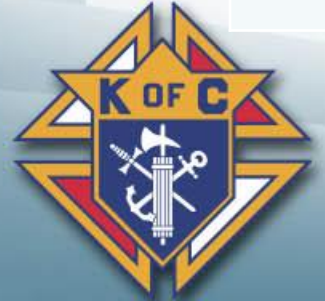

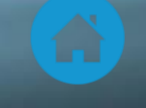

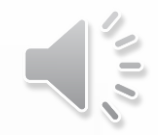

#### *Forms – 1 step at a time*

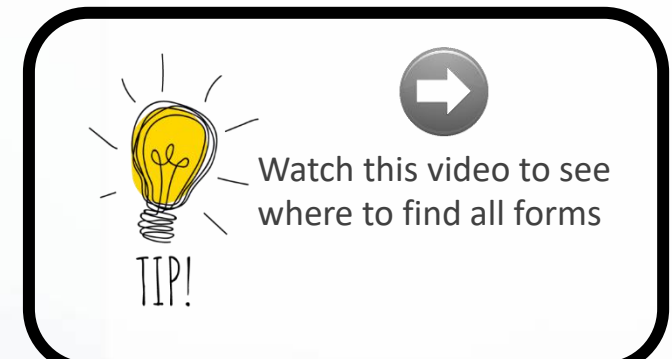

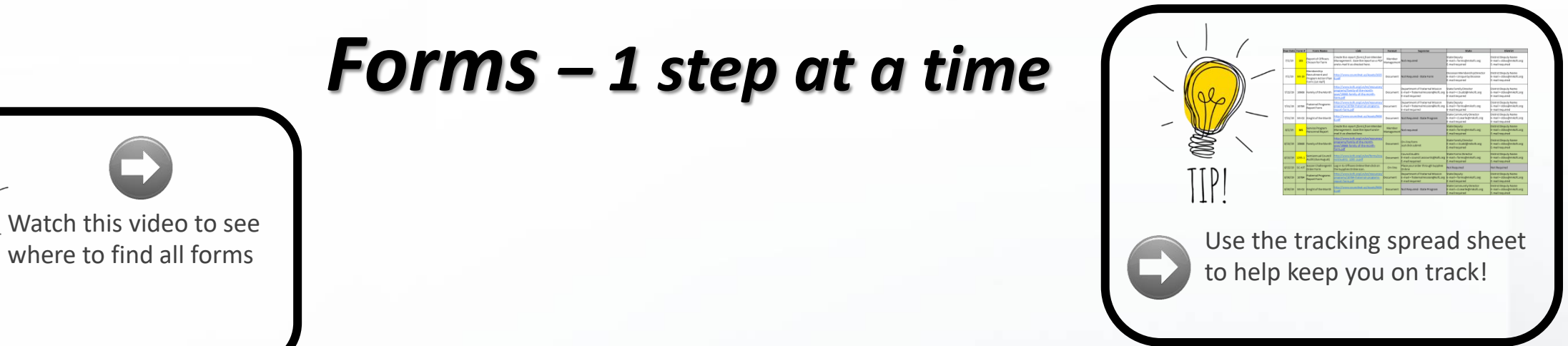

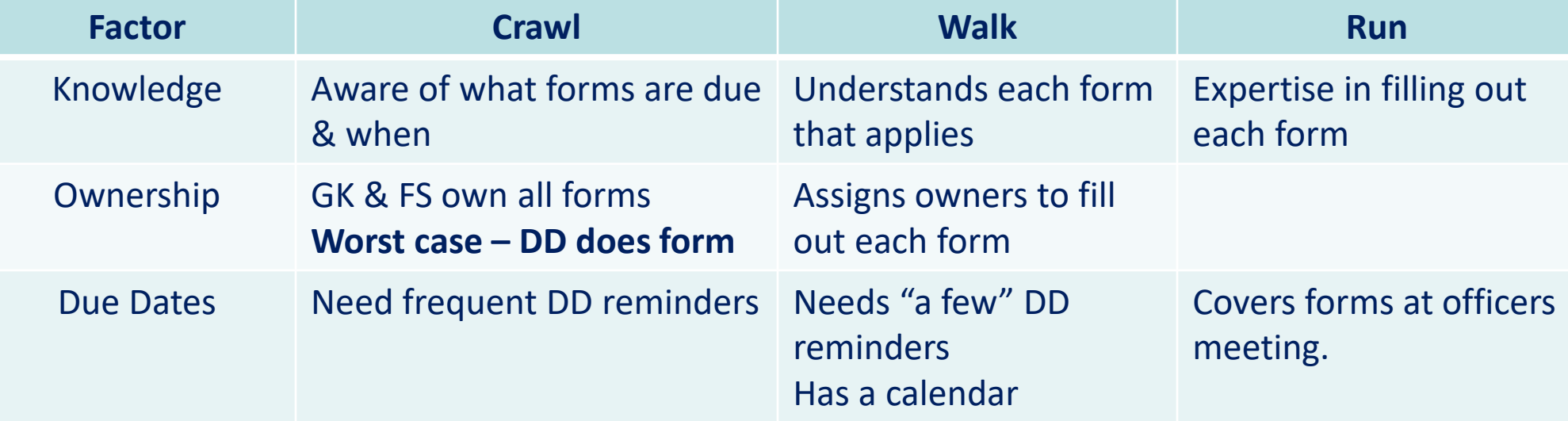

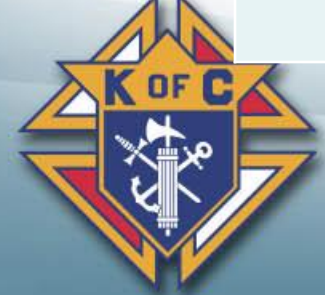

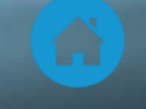

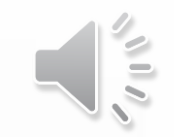

# *5. Where to go for help*

**♦ Look up the answers yourself** 

We provided many websites, documents, videos, etc…

- **♦ State Deputy Regional Representative (SDRR)** 
	- **♦ New position this year specifically named to help District Deputies**

#### **<del>●</del> State personnel**

- **♦ Lots of people here to help you**
- **♦ Look them up in the State Directory & call them up**

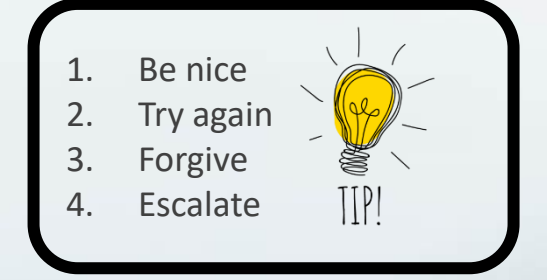

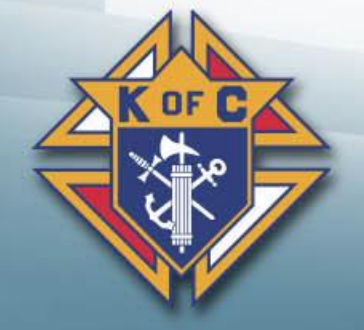

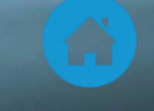

**HELP** 

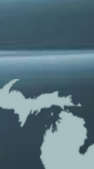

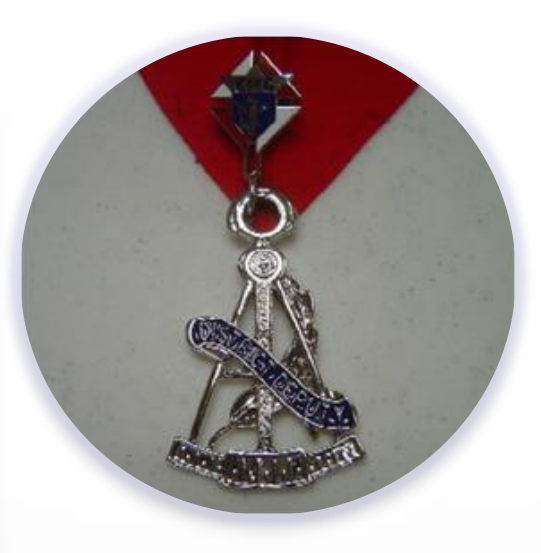

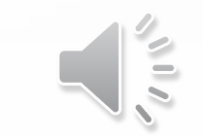

# **District Deputy**

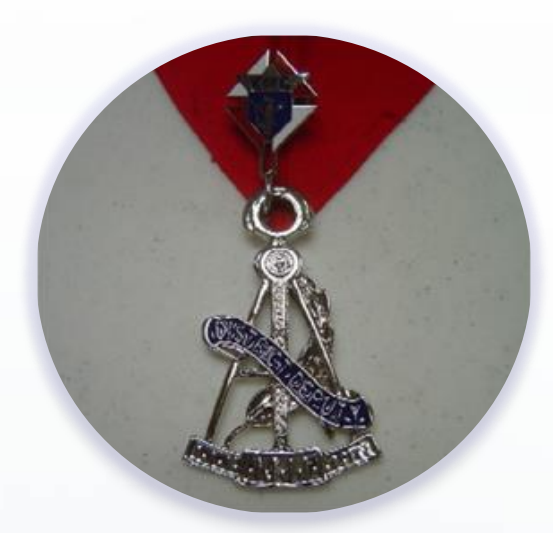

### **Questions???**

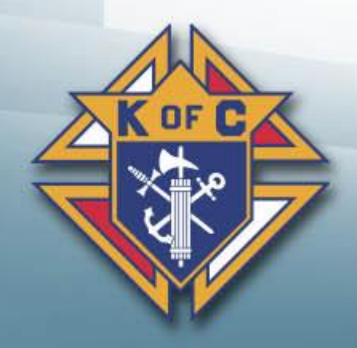

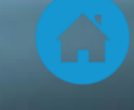

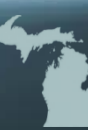